# Roam Research klavye kısayolları

### Genel

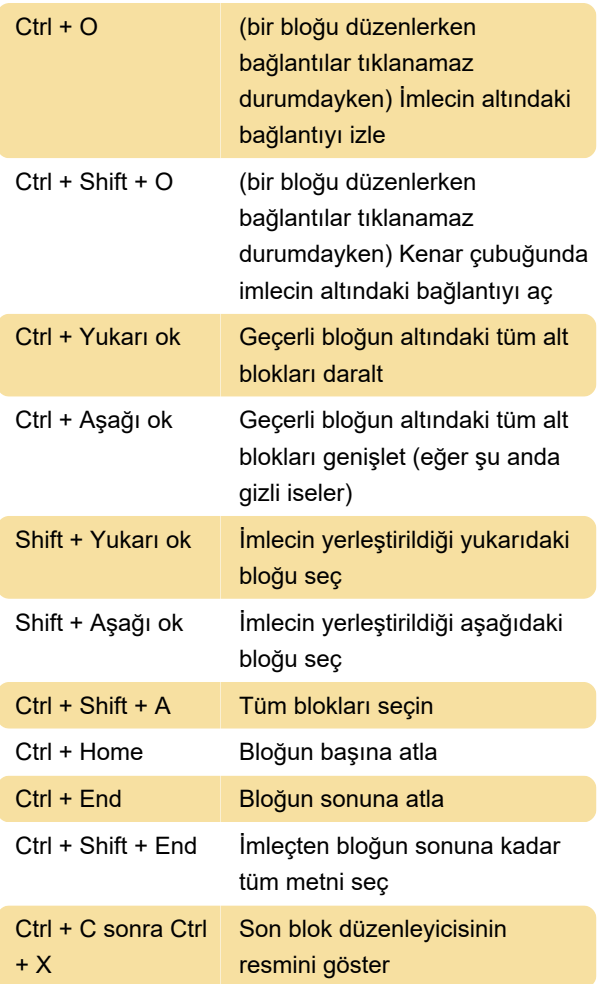

### Sürüm kontrolü

Sürümler, belirli bir bloğun farklı sürümlerini oluşturmanıza olanak sağlar. Yerleşmeden önce farklı ifadeler denemenize yardımcı olurlar.

#### Ctrl +, Sürüm ekle

Yeni versiyonunuzu yazabilirsiniz. Mevcut sürümü düzenlemek istiyorsanız, önce kopyalayın ve ardından bir sürüm ekledikten sonra yapıştırın. Bir bloğun sürümleri varsa, bloğun başında bir sayıya sahip küçük bir mavi daire görünür.

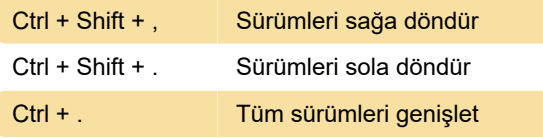

### Genel

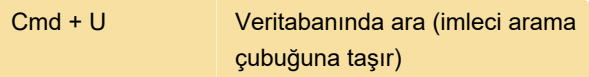

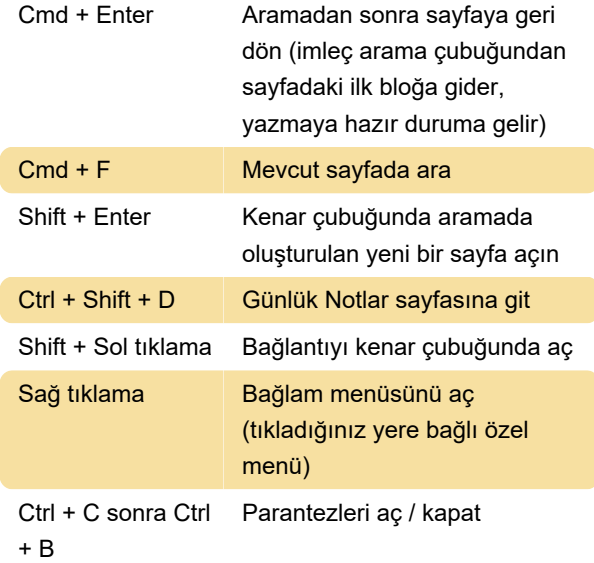

/u sonra Enter: Bir dosya yükle (PDF ve resim dosyaları desteklenir)

## Biçimlendirme (Mac)

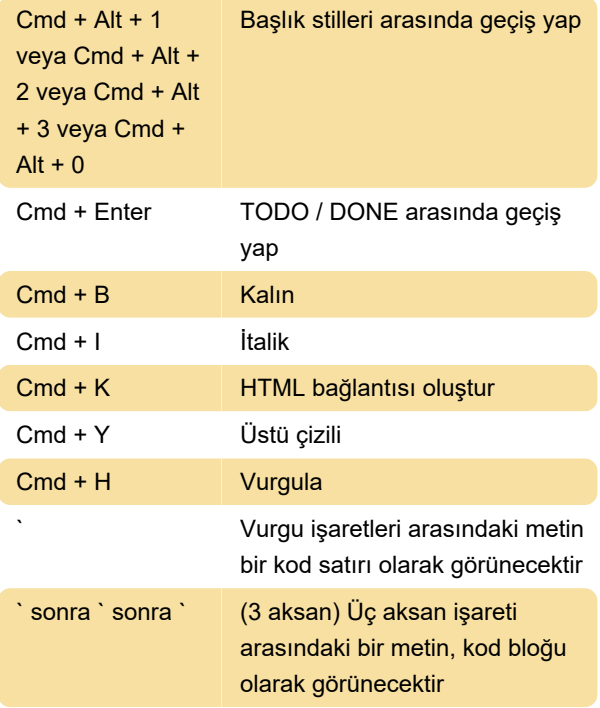

# Biçimlendirme (Windows)

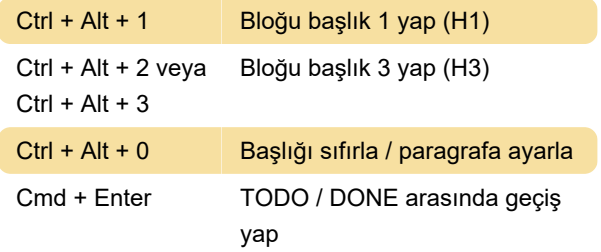

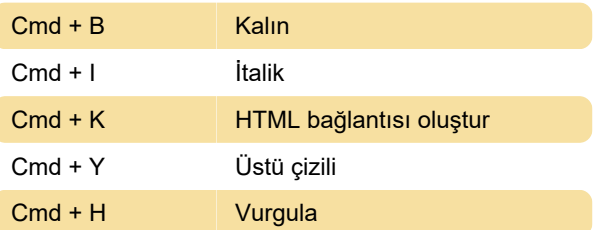

Roam, klavye kısayolları yerine yazarak

biçimlendirme ve bağlantı oluşturmak için markdown kullanmanıza da olanak tanır. Markdown sözdizimi aşağıdaki kaynak bağlantısında bulunabilir.

Kaynak: Roamtips.com

Son değişiklik: 25.04.2021 08:09:14

Daha fazla bilgi için: [defkey.com/tr/roam-research](https://defkey.com/tr/roam-research-klavye-kisayollari)[klavye-kisayollari](https://defkey.com/tr/roam-research-klavye-kisayollari)

[Bu PDF'yi özelleştir...](https://defkey.com/tr/roam-research-klavye-kisayollari?pdfOptions=true)